## Set Up Manual Payroll In Quickbooks 2012 >>>CLICK HERE<<<

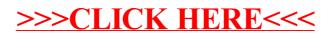